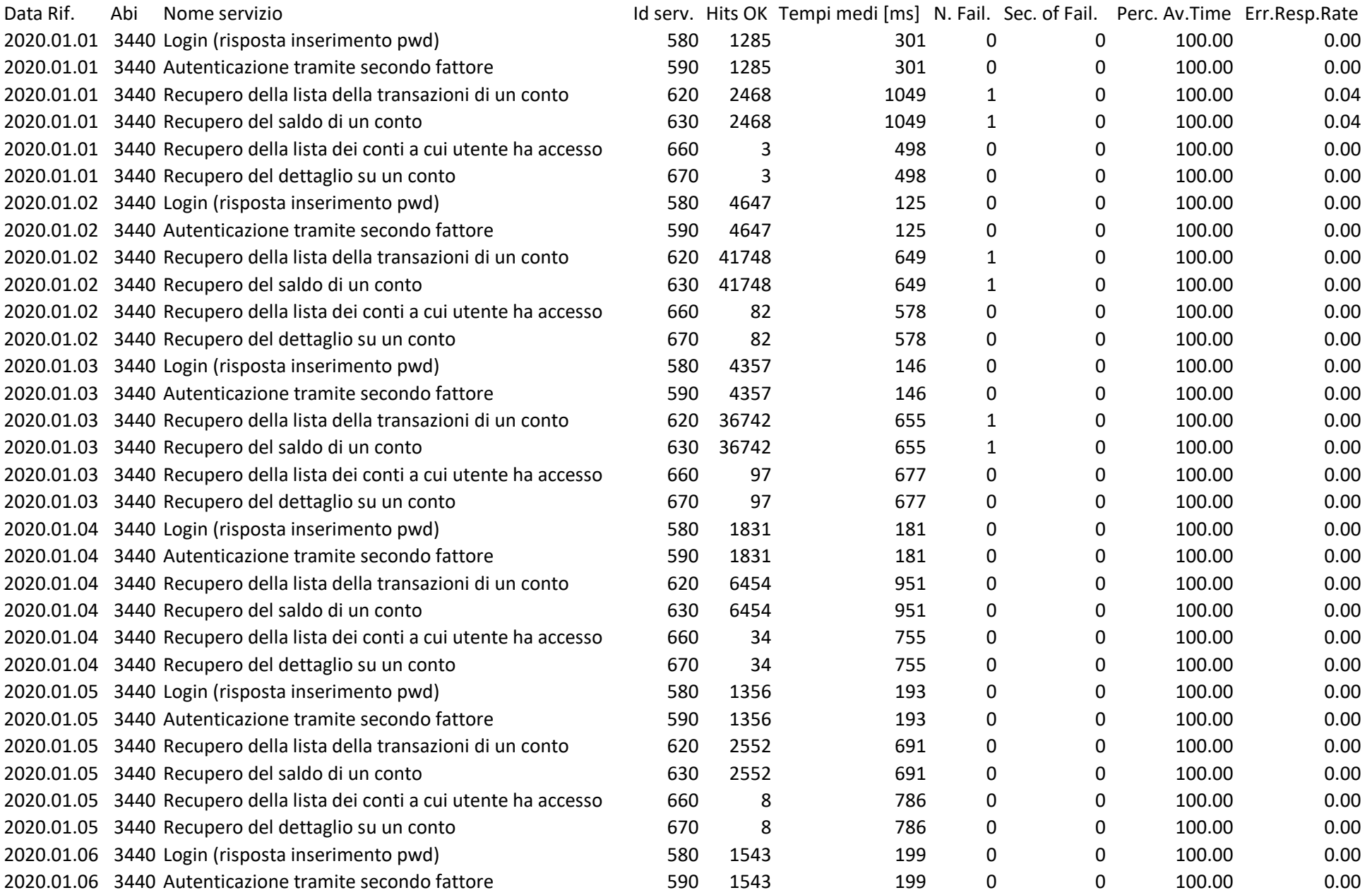

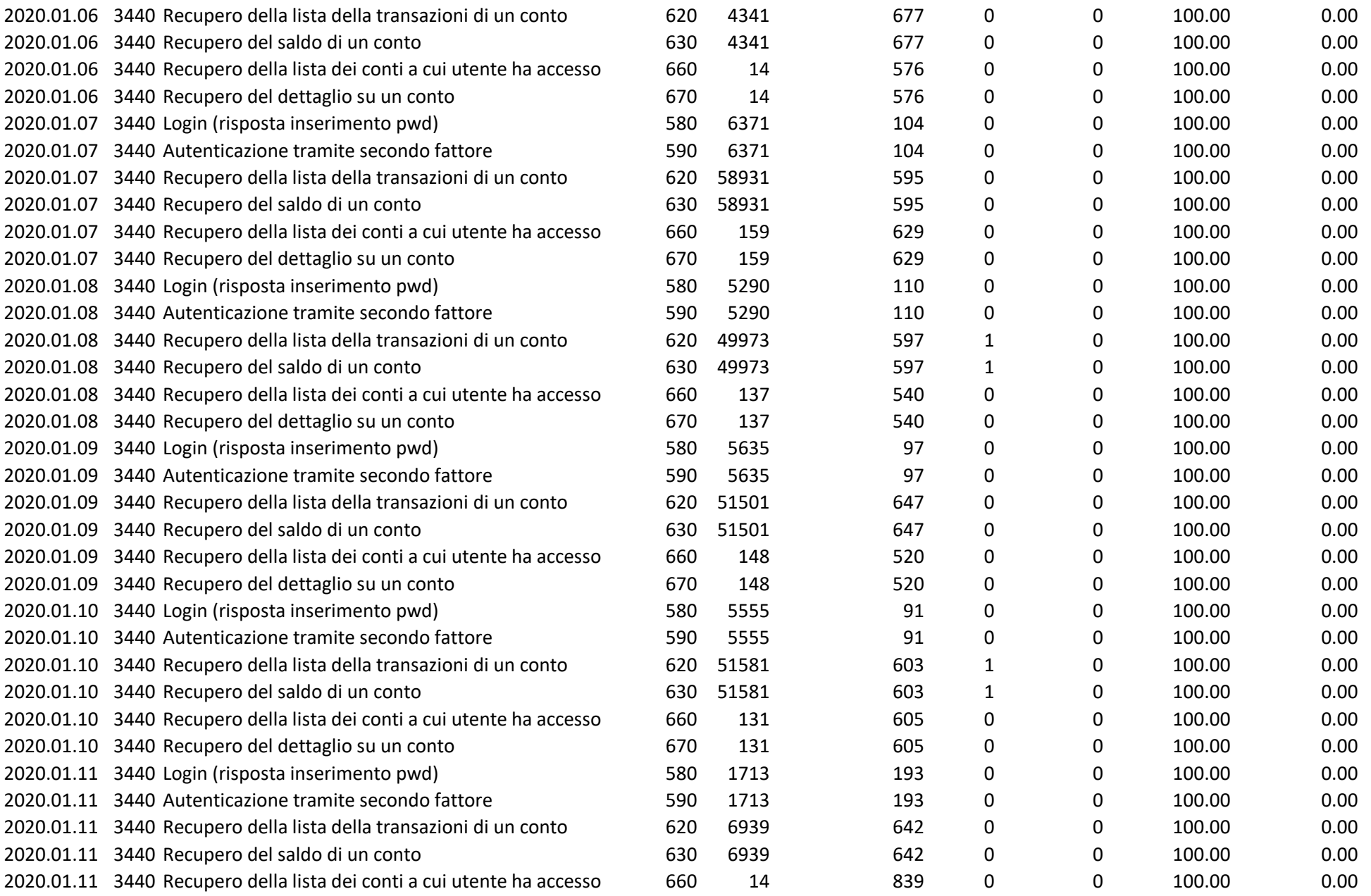

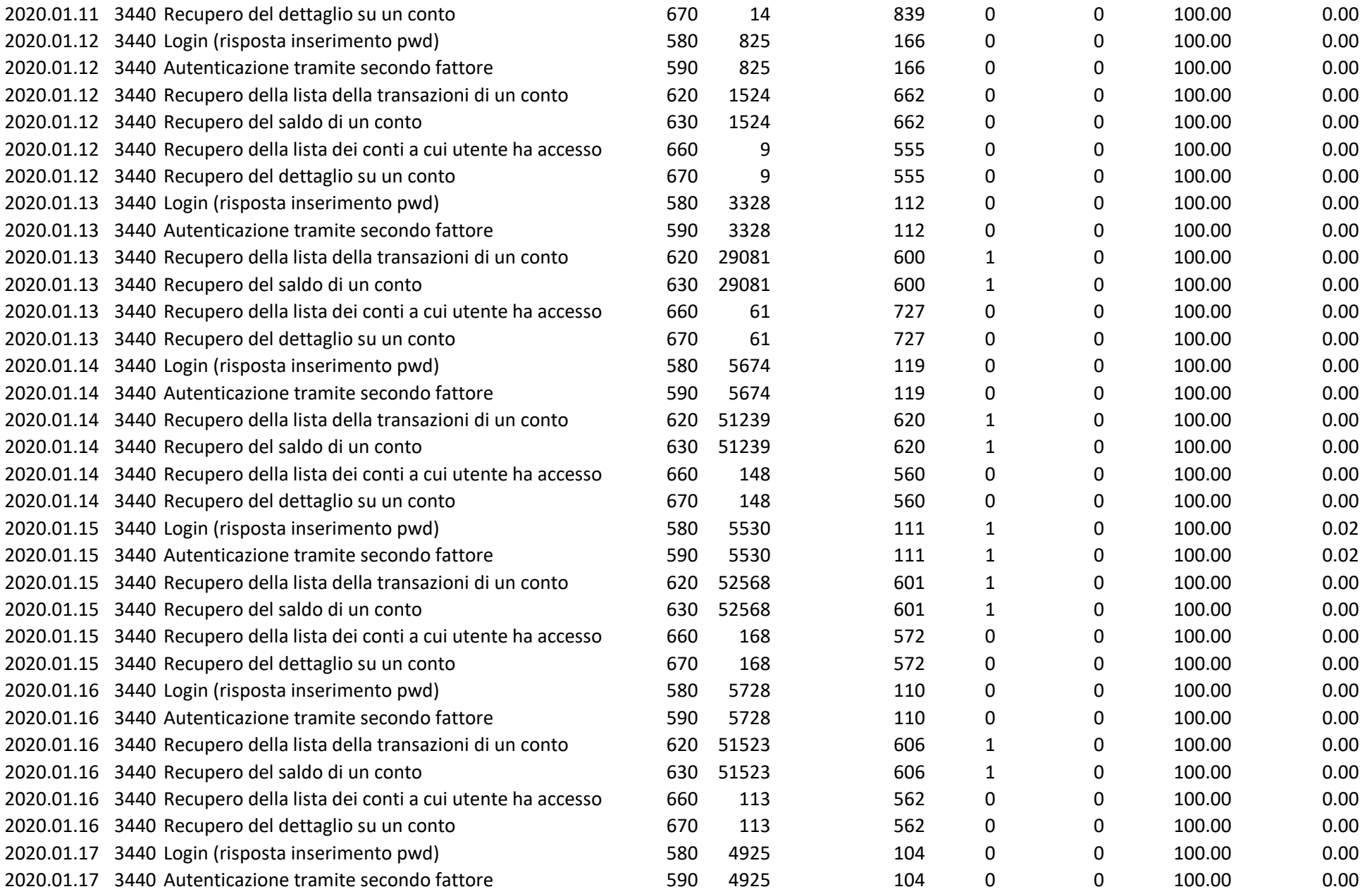

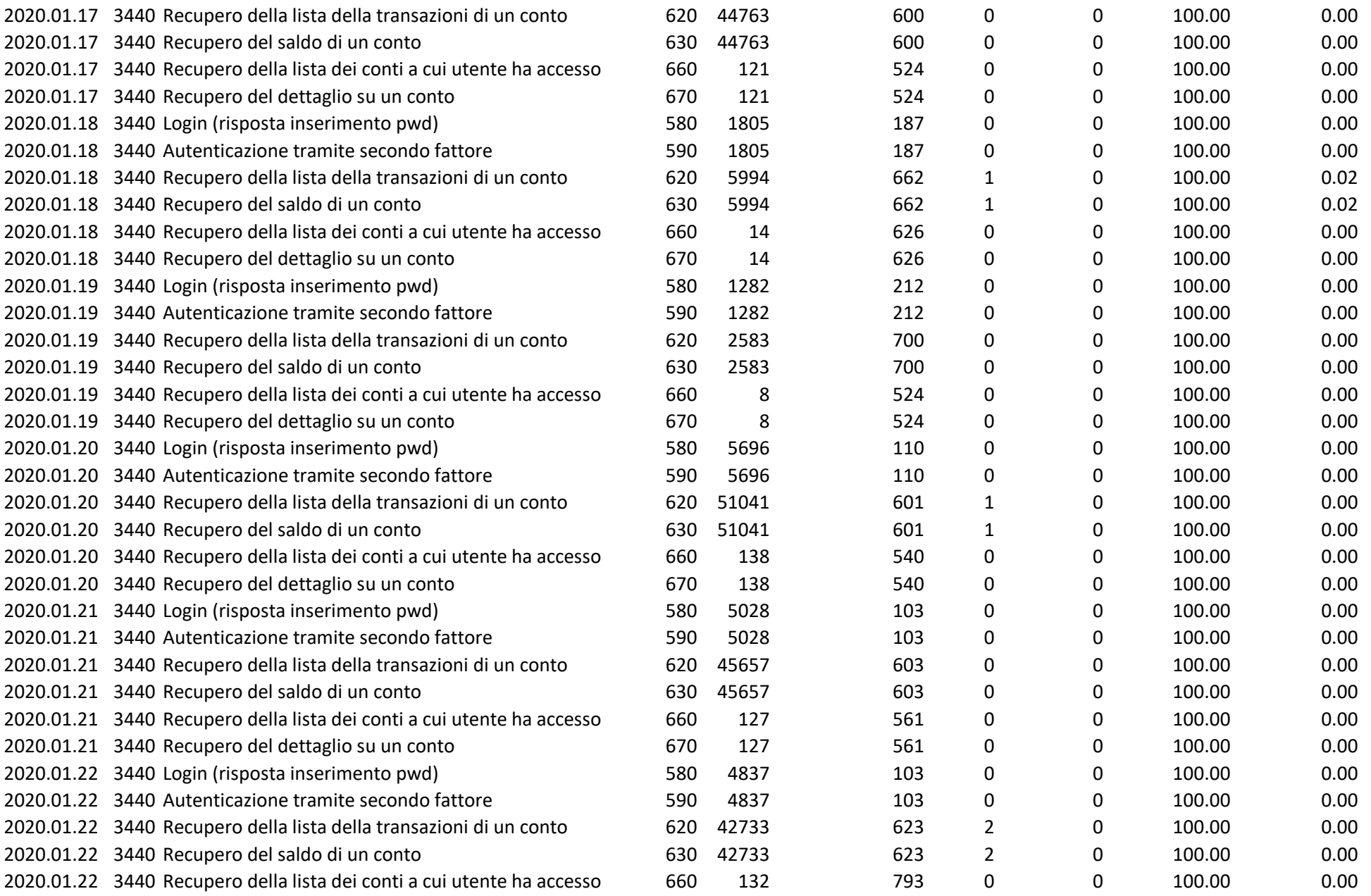

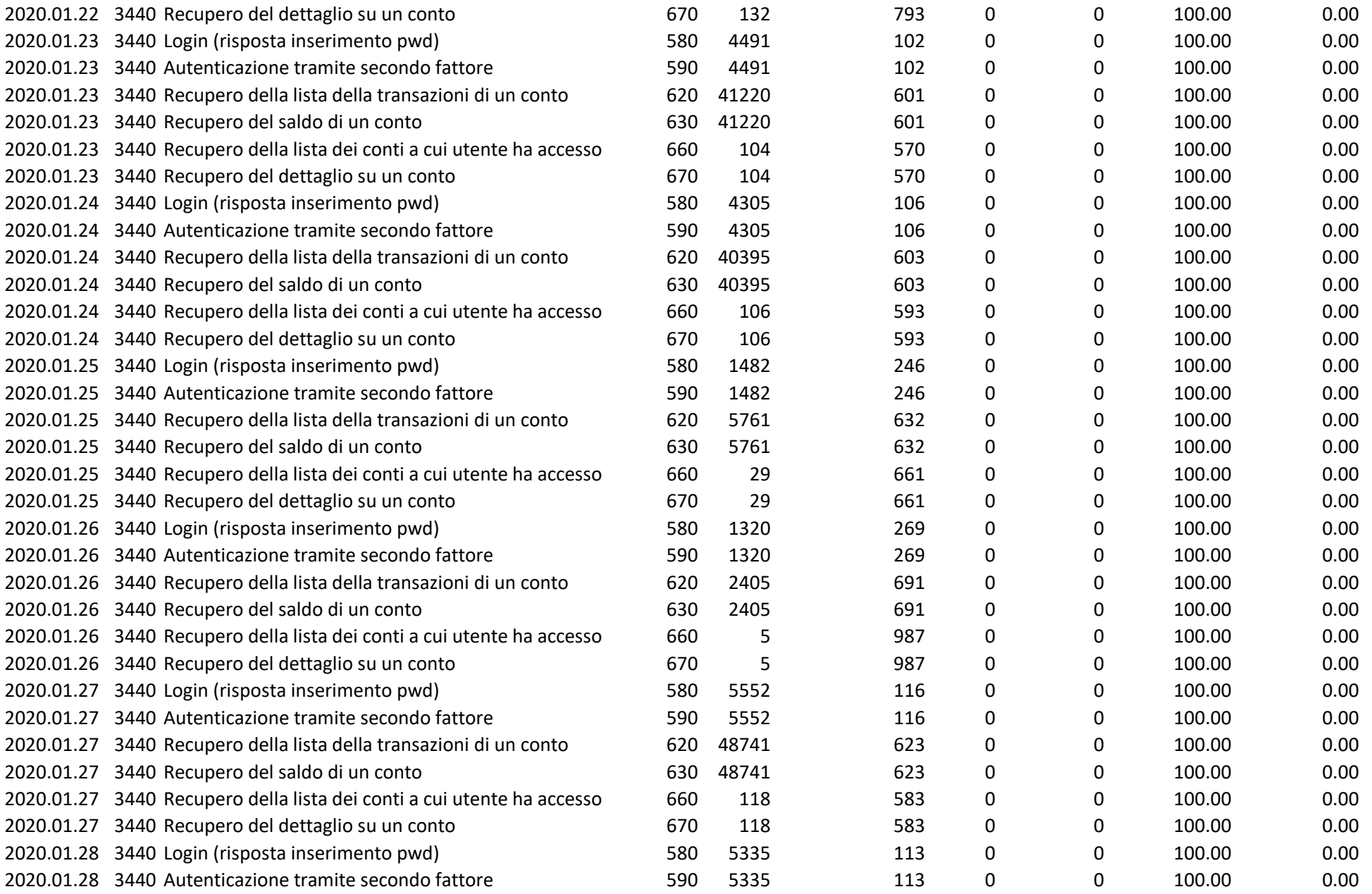

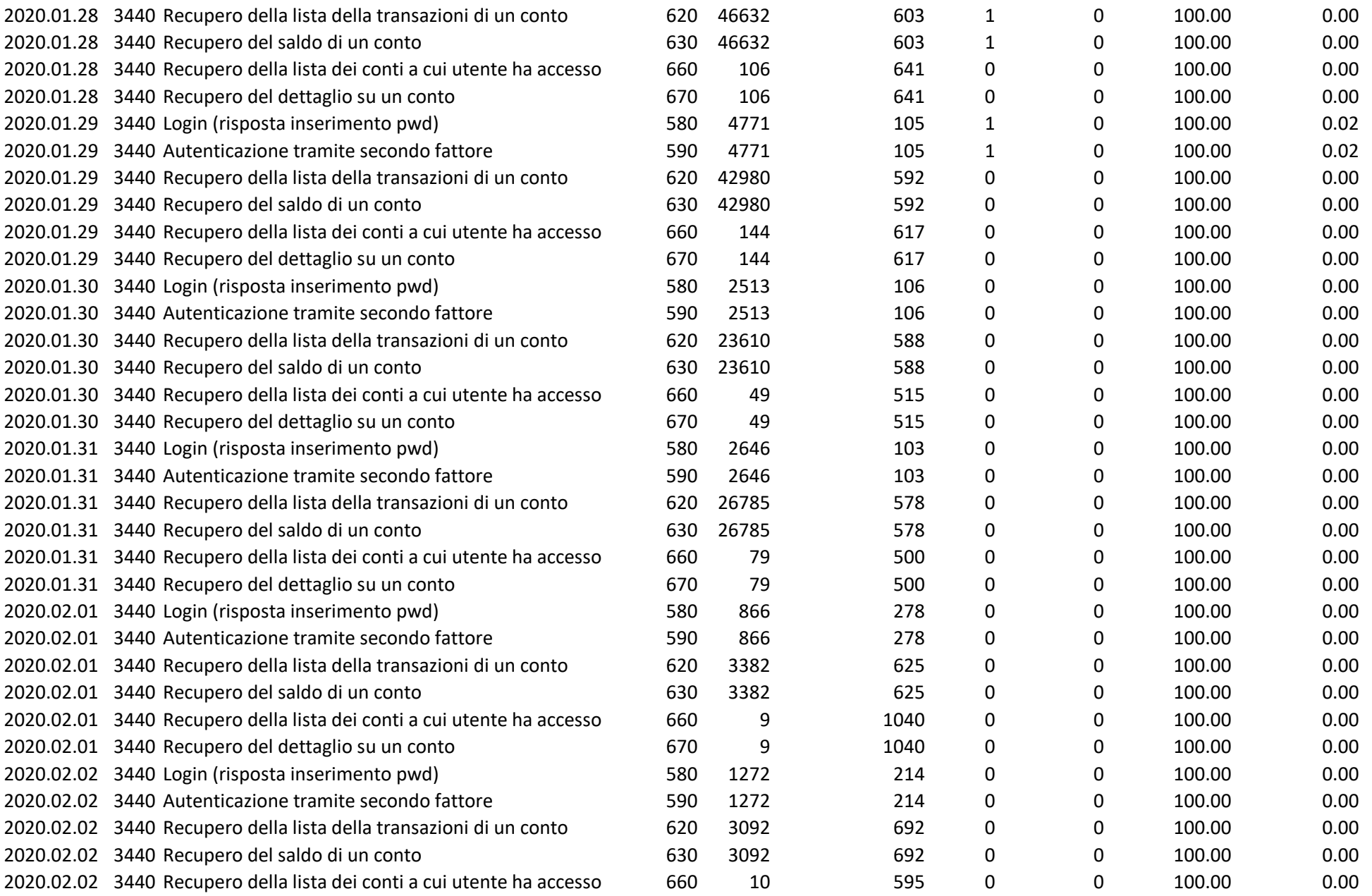

![](_page_6_Picture_759.jpeg)

![](_page_7_Picture_759.jpeg)

![](_page_8_Picture_759.jpeg)

![](_page_9_Picture_759.jpeg)

![](_page_10_Picture_751.jpeg)

![](_page_11_Picture_749.jpeg)

![](_page_12_Picture_751.jpeg)

![](_page_13_Picture_751.jpeg)

![](_page_14_Picture_753.jpeg)

![](_page_15_Picture_749.jpeg)

![](_page_16_Picture_433.jpeg)